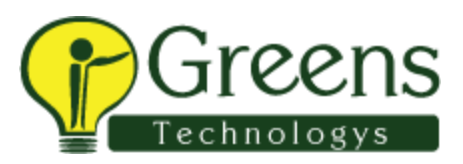

**UNIX course content** is exclusively designed with Basics through Advanced commands.

**UNIX/LINUX (Basics + Advanced) + Shell Scripting Class - Training Plan**

## **Introduction to the Unix Operating System**

- A brief history of Unix
- The Unix kernel
- The UNIX file system
- Getting started navigating the file system
- The file system structure
- Directories and files
- Pathnames
- Navigating the file system
- Exercise: Logging on to the system
- Exercise: Navigating the file system

#### **Unix Basic Commands**

- Command line syntax
- Basic file handling commands
- Directory handling commands
- Filename wildcard characters
- Exercise: Manipulating files and directories

## **Redirection and Pipes**

- Input redirection
- Output redirection
- Pipes
- Exercise: Using redirection and pipe facilities

## **Introduction to The vi Editor**

- Overview of the vi editor
- Basic functions
- Switching to input mode
- Other useful commands
- Exercises: Using the vi editor

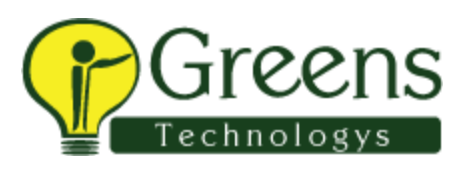

Exercise: Using more advanced vi features

#### **Searching and Replacing Text**

- Replacing text
- Using the vi editor
- Using sed for search and replace
- Searching for text with grep
- Linking files
- Exercises: Searching and Replacing Text

#### **Recalling and Editing Commands**

- **Overview**
- The bash shell
- The korn shell
- Exercises: Recall and Edit Commands

#### **File Permissions and Access Control**

- Users and user groups
- File access permissions
- Changing file attributes
- Switching users and user groups
- Linking files
- Exercise: Setting and access permissions

#### **Processes**

- What is a process?
- Monitoring processes
- Killing processes
- Background processes
- Job Control
- Grouping commands
- Exercise: Monitoring and controlling processes

#### **More Basic Commands**

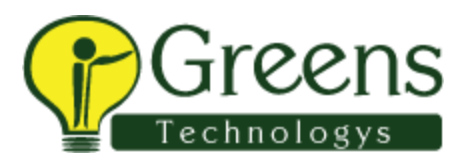

- The wc (word count) command
- The find command
- The cut command
- The sort command
- The finger command
- Exercise: Using file handling commands

#### **The User Environment**

- Customising the .profile or .bash\_profile
- Customising the .kshrc or .bashrc
- Exercise: Setting up an environment

# **UNIX Shell Scripting Training in Chennai**

#### **Unix Command Review**

- Basic Unix commands
- General commands
- File and directory handling commands
- Filename generation characters
- I/O Redirection features
- Other commands

#### **Getting Started**

- What is a shell script?
- Development guidelines
- Creating and editing shell scripts
- Naming and storing shell scripts
- Executing shell scripts
- Exercise: Write a simple shell script

#### **Using Variables**

- Environment variables
- Local variables

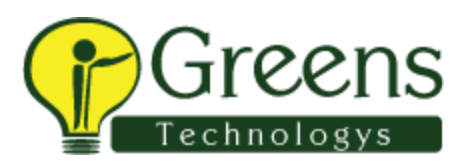

- Assigning values to variables
- Assessing variable values
- Using quotes
- Delimiting variable names
- Echo control sequences
- Exercise: Add variables to a script

#### **Integer Arithmetic**

- Using the expr command
- Using the (( )) notation
- Exercise: Add integer arithmetic to a shell script

#### **Handling Run Time Data**

- The read command
- Command line arguments
- Exercise: Writing a generic shell script
- Exercise: Writing an interactive shell script

#### **Condition Execution**

- The if statement
- The test command
- Other test notations
- Default and substitute variables
- Exit status codes
- Exercise: Adding validation to previous scripts

## **Loop Constructs**

- The while loop
- The until loop
- The for loop
- The while true and until false loops
- Loop control commands
- Exercise: Enhancing the previously written scripts
- Exercise: Writing a guess-the-number game

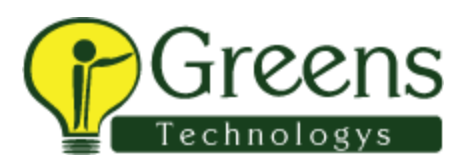

## **Multi-Branch Decisions**

- The case statement
- Menu driven applications
- Exercise: Developing and writing a menu system

#### **Functions**

- What is a function?
- Syntax
- Examples
- Exercise: Add a function to a script

## **Interrupt Handling**

- Interrupt signals
- Trapping interrupts
- Exercise: Adding traps to the menu script

## **Additional Features and Facilities**

- The exec commands
- The includes notation
- More about loops
- Arrays
- Here Documents
- Exercise: Create a here script

## **Unix Advanced Shell Programming Training in Chennai Syllabus**

## **Redirection, Pipes and Filters**

- Standard I/O and redirection
- Pipes
- Command separation

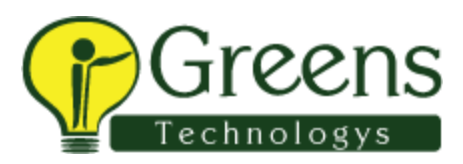

- Conditional execution
- Grouping Commands
- UNIX filters
- The tee command

### **Backup and Restore Utilities**

- Archive devices
- The cpio command
- The tar command
- The dd command

#### **Background Job Scheduling**

- Starting background jobs
- Background tasks and the nohup command
- Process priorities and the nice command
- Job control
- Scheduling jobs with the at command
- Scheduling jobs with the cron command

#### **Regular Expression Notation**

- Regular expressions
- Extended regular expressions

## **Searching Files for Patterns**

- The grep family of commands
- The grep command
- The fgrep command
- The egrep command

## **The Stream Editor - sed**

- Introduction and command line syntax
- The sed program structure
- sed program processing
- Use sed commands

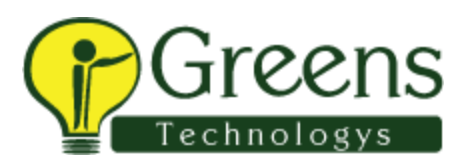

- sed addresses
- sed instructions
- Hold and get functions
- Advanced flow control

## **Commands for Comparing Files**

- Compare two files with the cmp command
- Compare two files with the comm command
- Compare two files with the diff and sdiff commands
- Compare large files with the bdiff command

#### **File Manipulation Commands**

- The file command
- The head command
- The tail command
- The cut command
- The paste command
- The pr command
- The split and csplit commands

## **Identify and Translate Characters**

- od octal dump
- Use cat to display non-printing characters
- The expand and unexpand commands
- The tr command

## **Sorting Files**

- The sort command
- Specify sort keys with -k
- Sort by column positions
- The uniq command

#### **Introduction to the Pattern Scanning Utility - awk**

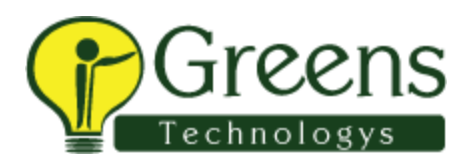

- Introduction and command line syntax
- The awk program structure
- Use regular expressions
- Operators
- Simple patterns
- Extended patterns
- Comments
- Special patterns (BEGIN and END)
- Program variables
- $\bullet$
- o Built-in variables
- o User defined variables
- Mathematical operators
- Enhanced printing
- Handling user variables

#### **awk Program Control Structures**

- Program control structures
- The if construct
- The while and do ... while constructs
- The basic for construct
- Associative array handling
- Functions
	- o Built in functions
	- o The system function
	- o The getline function
	- o User defined functions

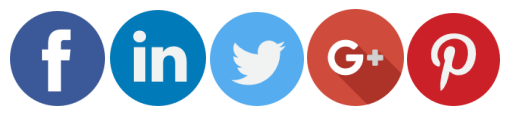

Like and follow with us for more details